## **RANCANG BANGUN APLIKASI PENDAFTARAN PESERTA DIDIK BARU SMP NEGERI 6 PANGKALPINANG DENGAN METODE** *SIMPLE ADDITIVE WIGHTING* **(SAW) BERBASIS** *ANDROID*

**SKRIPSI**

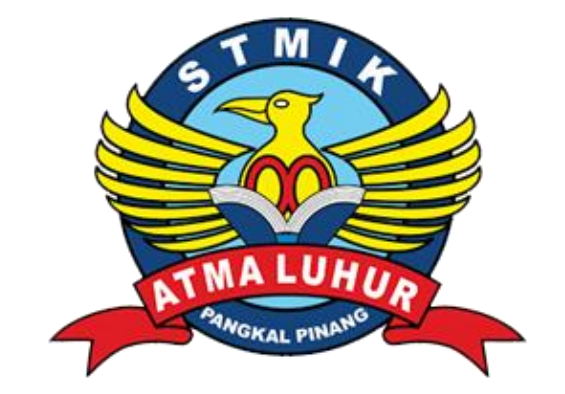

Yan Irawan 1311500065

# **PROGRAM STUDI TEKNIK INFORMATIKA SEKOLAH TINGGI MANAJEMEN INFORMATIKA DAN KOMPUTER ATMA LUHUR PANGKALPINANG 2017**

## **RANCANG BANGUN APLIKASI PENDAFTARAN PESERTA DIDIK BARU SMP NEGERI 6 PANGKALPINANG DENGAN METODE** *SIMPLE ADDITIVE WIGHTING* **(SAW) BERBASIS** *ANDROID*

**SKRIPSI**

**Diajukan Untuk Melengkapi Salah Satu Syarat Memperolah Gelar Sarjana Komputer**

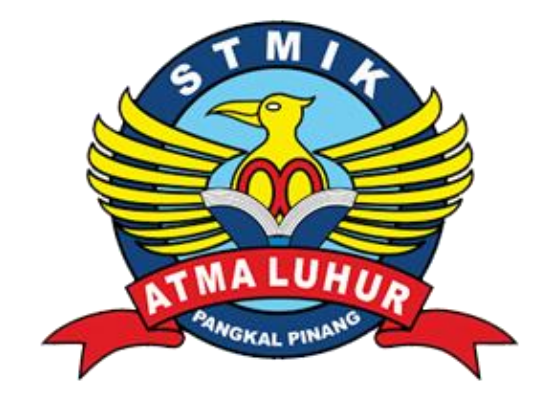

Oleh : Yan Irawan 1311500065

# **PROGRAM STUDI TEKNIK INFORMATIKA SEKOLAH TINGGI MANAJEMEN INFORMATIKA DAN KOMPUTER ATMA LUHUR PANGKALPINANG 2017**

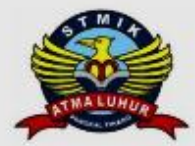

**LEMBAR PERNYATAAN** 

Yang bertanda tangan di bawah ini:  $NIM$  $: 1311500065$ Nama : Yan Irawan Judul Skripsi : RANCANG BANGUN APLIKASI PENDAFTARAN PESERTA **DIDIK BARU** SMP NEGERI 6 PANGKALPINANG DENGAN METODE SIMPLE ADDITIVE WIGHTING (SAW) BERBASIS ANDROID

Menyatakan bahwa Laporan Tugas Akhir saya adalah HASIL KARYA SENDIRI, TIDAK MEMBELI, TIDAK MEMBAYAR PIHAK LAIN UNTUK MEMBUATKAN, DAN BUKAN PLAGIAT. Apabila temyata ditemukan didalam laporan Tugas Akhir saya terdapat unsur diatas, maka saya siap untuk mendapatkan sanksi akademik yang terkait dengan hal tersebut.

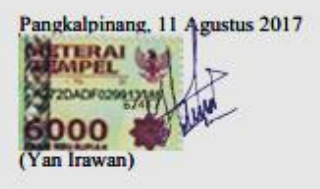

 $\mathbf{i}$ 

#### **LEMBAR PENGESAHAN SKRIPSI**

RANCANG BANGUN APLIKASI PENDAFTARAN PESERTA DIDIK BARU SMP NEGERI 6 PANGKALPINANG DENGAN METODE SIMPLE ADDITIVE WIGHTING (SAW) BERBASIS ANDROID Yang dipersiapkan dan disusun oleh

> Yan Irawan 1311500065

Telah dipertahankan di depan Dewan Penguji Pada Tanggal 11 Agustus 2017

Susunan Dewan Penguji Anggota

\$

**Dosen Pembimbing** 

**Hengki, M.Kom<br>NIDN. 0207049001** 

Ketys hii

**Yurindra**, MT NIDN. 0429057402

Delpiah Wahyuningsih, M.Kom<br>NIDN. 0008128901

Kaprodi Teknik Informatika

Re Burham Isnando F., S.Si, M.Kom

Skripsi ini telah diterima dan sebagai salah satu persyaratan In team different dan sebagai salah satu pers<br>Untuk memperoleh gelar Sarjana Komputer<br>Tanggal 11 Agustus 2017

KETUA STMIK ATMA LUHUR PANGKALPINANG

Prof. Dr. Moedjiono, M.Sc

 $\ddot{\rm n}$ 

#### **KATA PENGANTAR**

Puji syukur kehadirat Allah SWT dan shalawat beserta salam kepada junjungan Nabi Muhammad SAW, sehingga penulis dapat menyelesaikan laporan skripsi yang merupakan salah satu syarat memperoleh gelar sarjana komputer Strata 1 (S1) pada Program Studi Teknik Informatika STMIK Atma Luhur Pangkalpinang.

Dalam penyusunan laporan skripsi ini, penulis masih banyak kekurangan. Mengingat akan kemampuan yang dimiliki penulis. Kritik dan saran dari semua pihak sangat penulis harapkan demi penyempurnaan pembuatan laporan Skripsi ini.

Dengan kerendahan hati penulis menyampaikan ucapan terimakasih kepada pihak-pihak yang membantu dalam menyelesaikan laporan skripsi ini, yaitu:

- 1. Bapak Burham Isnanto Farid, S. Si, M.Kom selaku Ketua Program Studi Teknik Informatika STMIK Atma Luhur.
- 2. Bapak Chandra Kirana, M.Kom Selaku Sekretaris Program Studi Teknik Informatika STMIK Atma Luhur.
- 3. Ibu Delpiah Wahyuningsih, M.Kom selaku Dosen Pembimbing.
- 4. Bapak Waluyo, M.H Selaku Kepala SMP Negeri 6 Pangkalpinang.
- 5. Bapak Turmudi, S.Pd Selaku Wakil Kepala bagian Kurikulum SMP Negeri 6 Pangkalpinang.
- 6. Ibu Mulyani Selaku Kepala Tata Usaha SMP Negeri 6 Pangkalpinang.

Kami menyadari bahwa penyusunan laporan skripsi ini jauh dari kata sempurna. Maka kami sangat mengharapkan saran dan kritik yang sifatnya membangun sehingga bisa lebih baik di masa mendatang.

Pangkalpinang, Agustus 2017

Hormat Kami

Penulis

#### *ABSTRACT*

*Every year SMP Negeri 6 Pangkalpinang accept new prospective learners with enough numbers. Difficulties that often occur is the taking and submission of the form, because it must queue in addition to see the announcement of the results of selection, parents prospective new learners must come to school. The purpose of designing and building application of new student enrollment of SMP Negeri 6 Pangkalpinang with Simple Additive Wighting (SAW) method based on android to facilitate the candidate receiving committee of new learners to determine the candidate of new learners to be accepted in accordance with the quota selected by rank and eliminating the queue at When taking the form and submitting the form when the prospective new student's parents register and make it easier to see the announcement without having to come to SMP Negeri 6 Pangkalpinang. In this development, the writer uses waterfall model, Object Oriented Programming (OOP) method and Simple Additive Weighting (SAW) method and Unified Modeling Languange (UML) tool. The result is the application of new student enrollment of SMP Negeri 6 Pangkalpinang with the method of Simple Additive Wighting (SAW) based on android and succeed to determine the prospective new learners who will be accepted in accordance with the quota that is selected by rank and no queue in taking and hand over Forms and viewing announcements can be viewed through android apps.*

*Keywords: acceptance of new students, Simple Additive Weighting (SAW), waterfall*

#### **ABSTRAKSI**

Setiap tahun SMP Negeri 6 Pangkalpinang menerima calon peserta didik baru dengan angka cukup banyak. Kesulitan yang sering terjadi yaitu pengambilan dan penyerahan formulir, karena harus mengantre selain itu melihat pengumuman hasil seleksi, orang tua calon peserta didik baru harus datang ke sekolah. Tujuan merancang dan membangun aplikasi pendaftaran peserta didik baru SMP Negeri 6 Pangkalpinang dengan metode *Simple Additive Wighting* (SAW) berbasis *android* untuk mempermudah panitia penerima calon peserta didik baru menentukan calon peserta didik baru yang akan diterima sesuai dengan *kuota* yang diseleksi berdasarkan peringkat serta menghilangkan antrean pada saat pengambilan formulir dan penyerahan formulir pada saat orang tua calon peserta didik baru mendaftar dan mempermudah melihat pengumuman tanpa harus datang ke SMP Negeri 6 Pangkalpinang. Dalam pengembangan ini penulis menggunakan model *waterfall,* metode *Object Oriented Programming* (OOP) dan metode *Simple Additive Weighting* (SAW) dan *tool* yang digunakan *Unified Modelling Languange* (UML). Hasil yang di capai adalah aplikasi pendaftaran peserta didik baru SMP Negeri 6 Pangkalpinang dengan metode *Simple Additive Wighting* (SAW) berbasis *android*  dan berhasil menentukan calon peserta didik baru yang akan diterima sesuai dengan *kuota* yang diseleksi berdasarkan peringkat dan tidak ada lagi antrean dalam pengambilan dan menyerahkan formulir serta melihat pengumuman dapat dilihat melalui aplikasi *android*.

Kata Kunci: penerimaan peserta didik baru, *Simple Additive Weighting* (SAW), *waterfall*

### **DAFTAR ISI**

#### Halaman

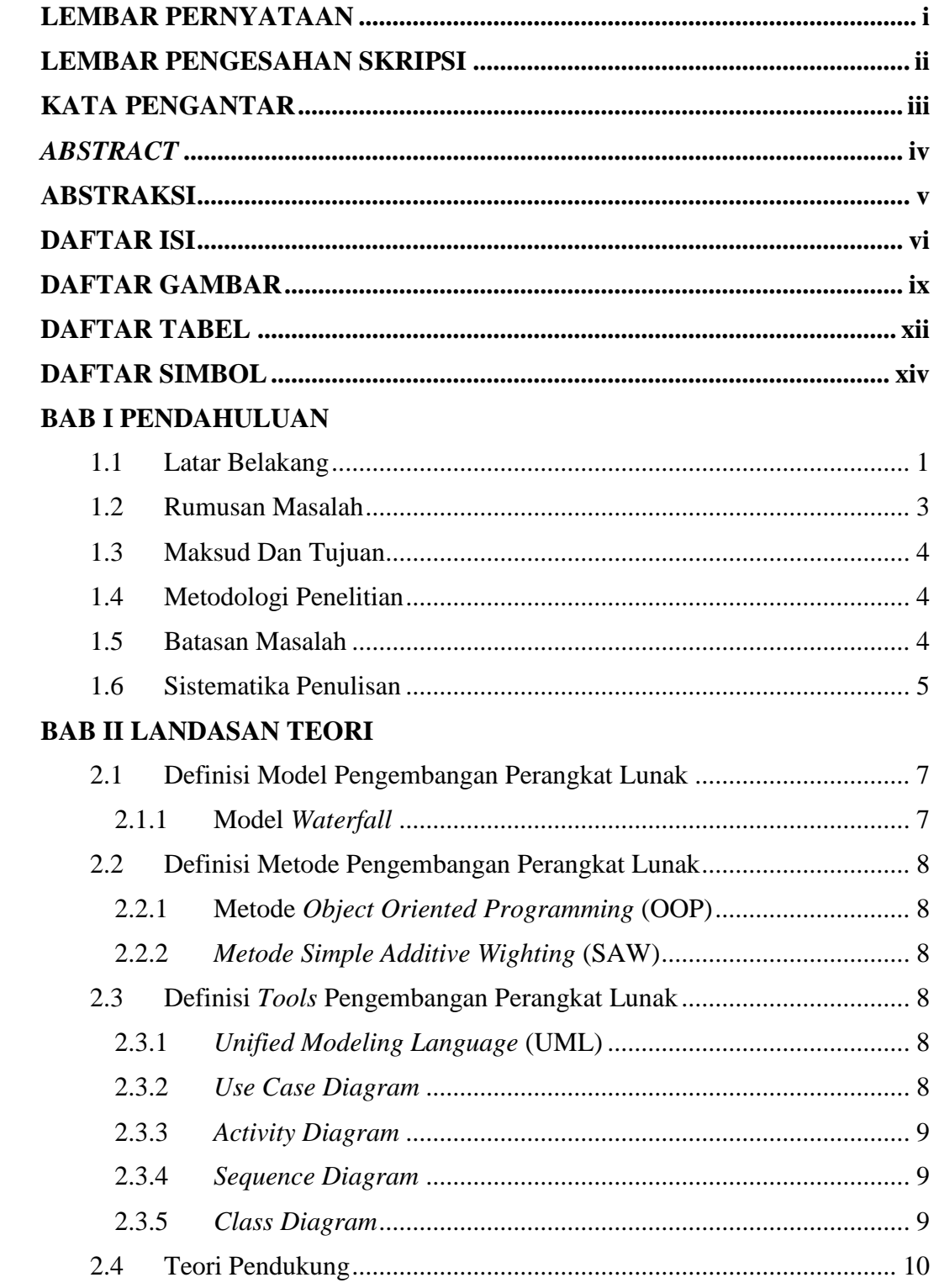

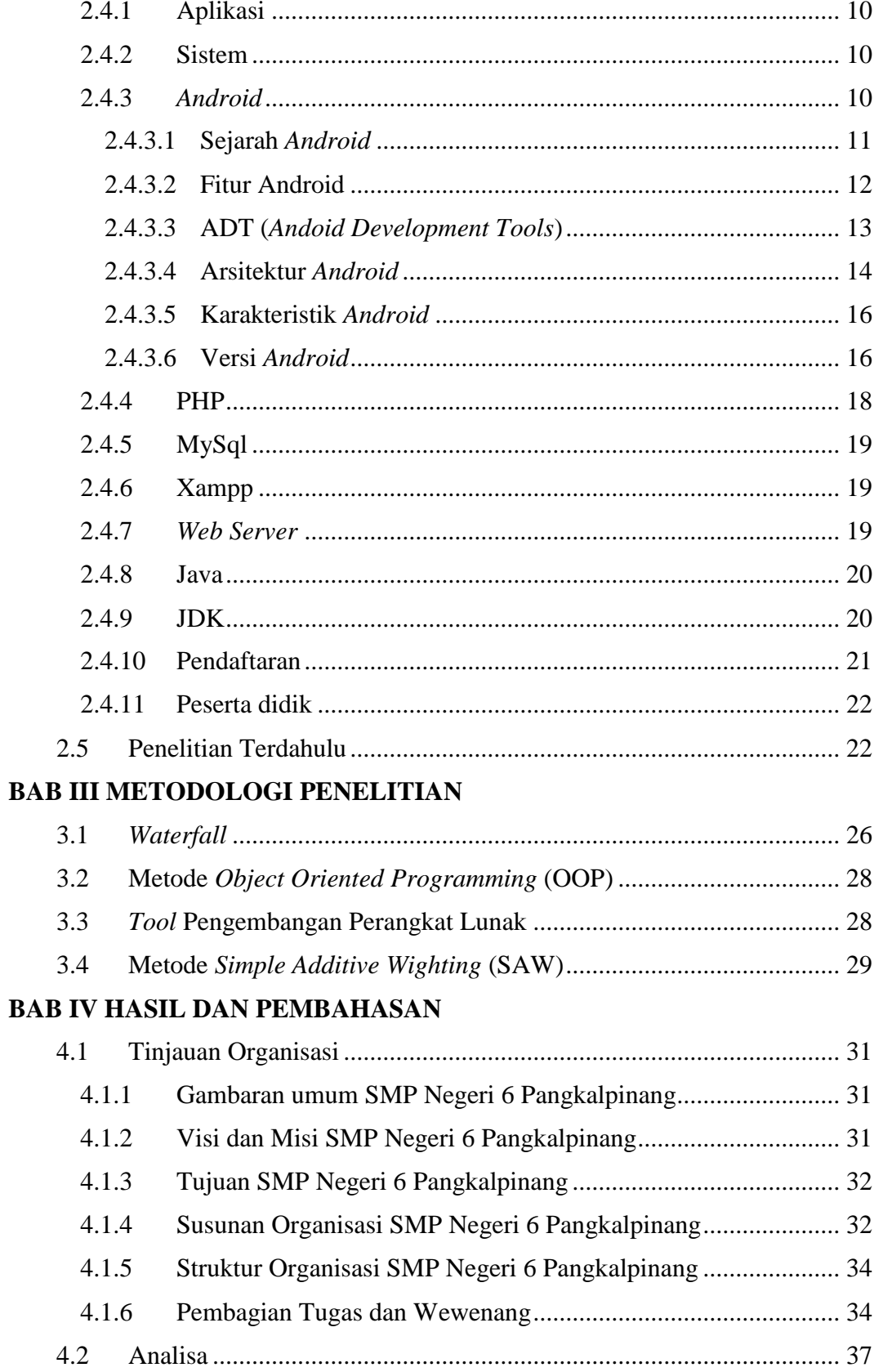

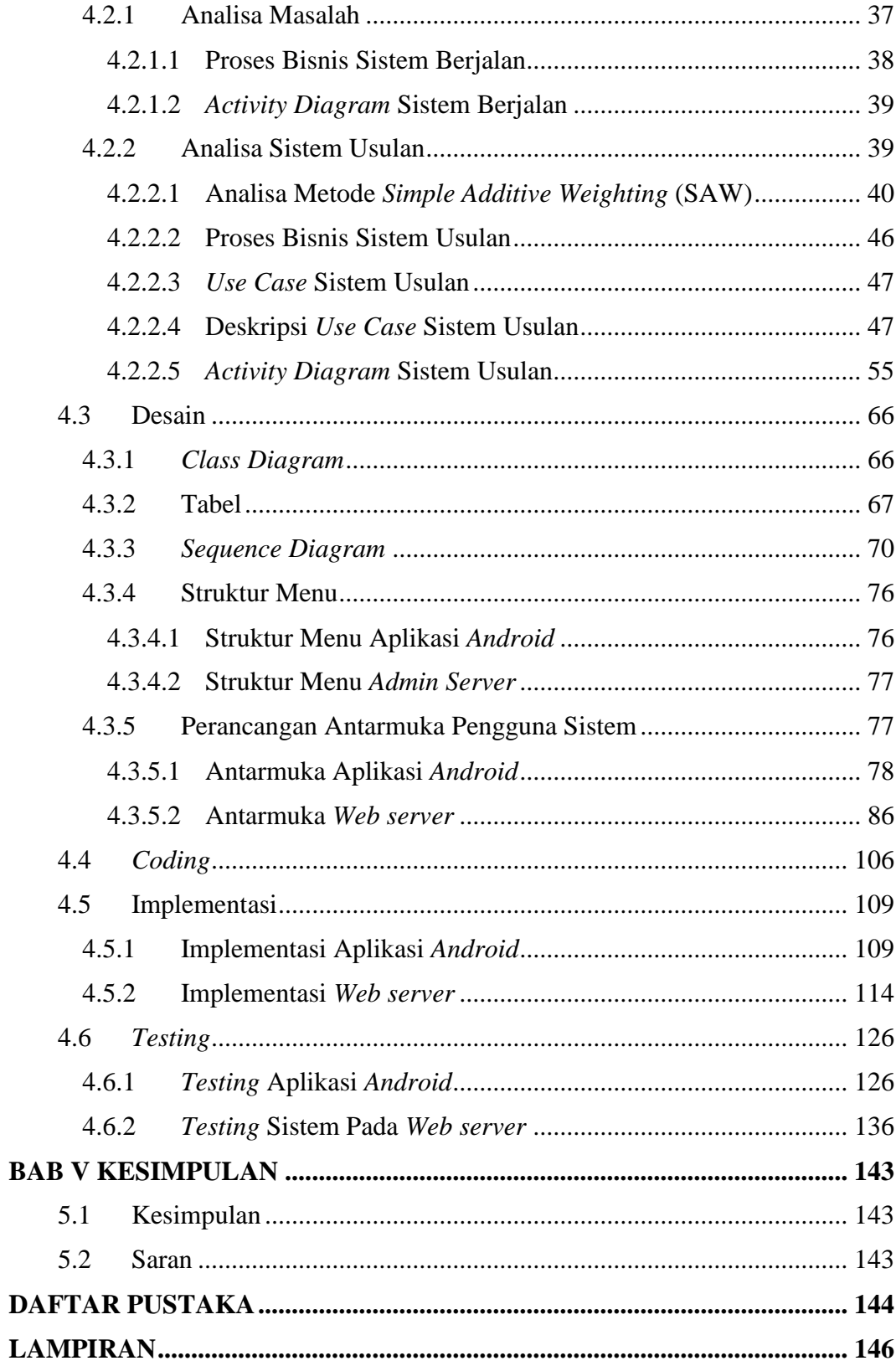

### **DAFTAR GAMBAR**

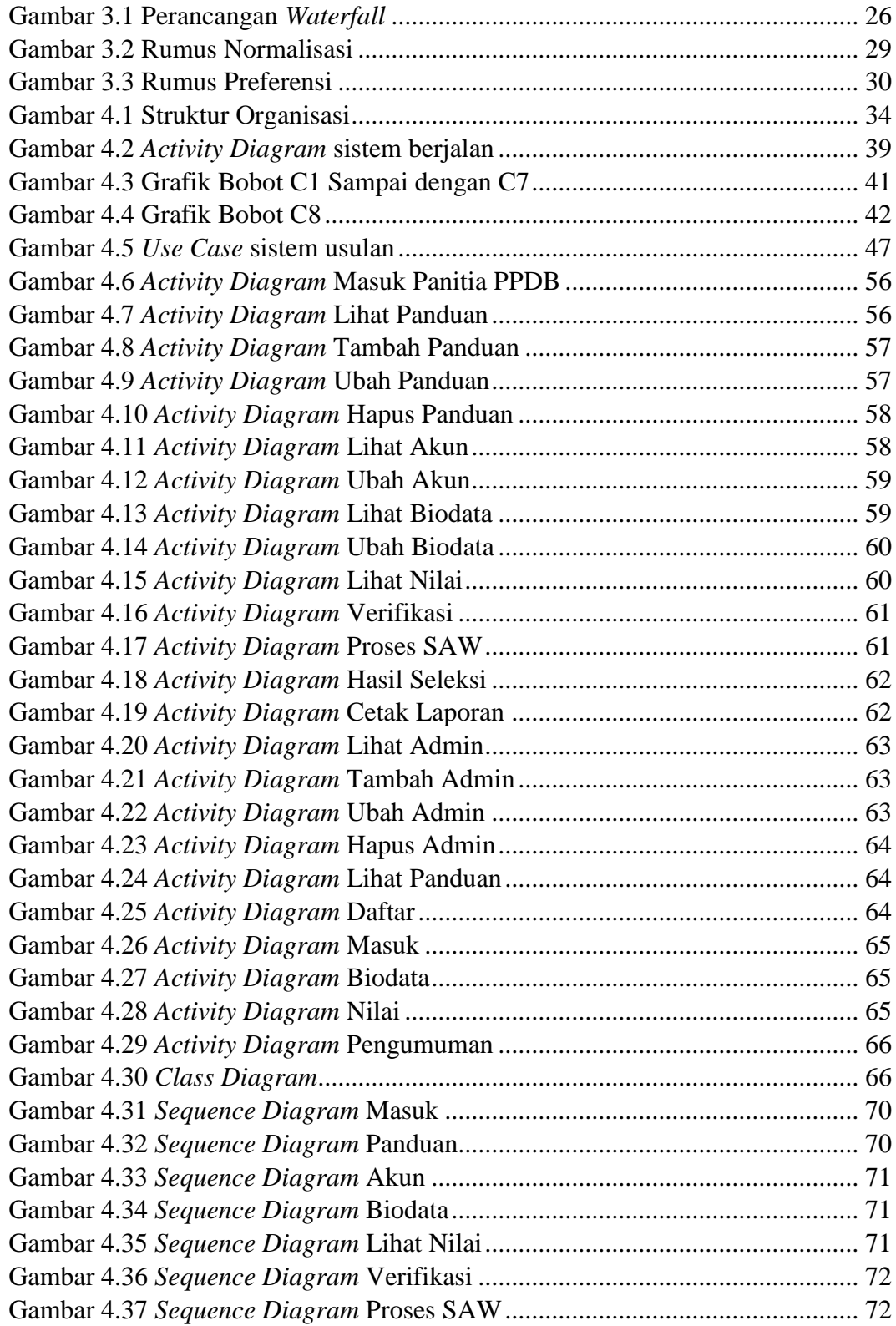

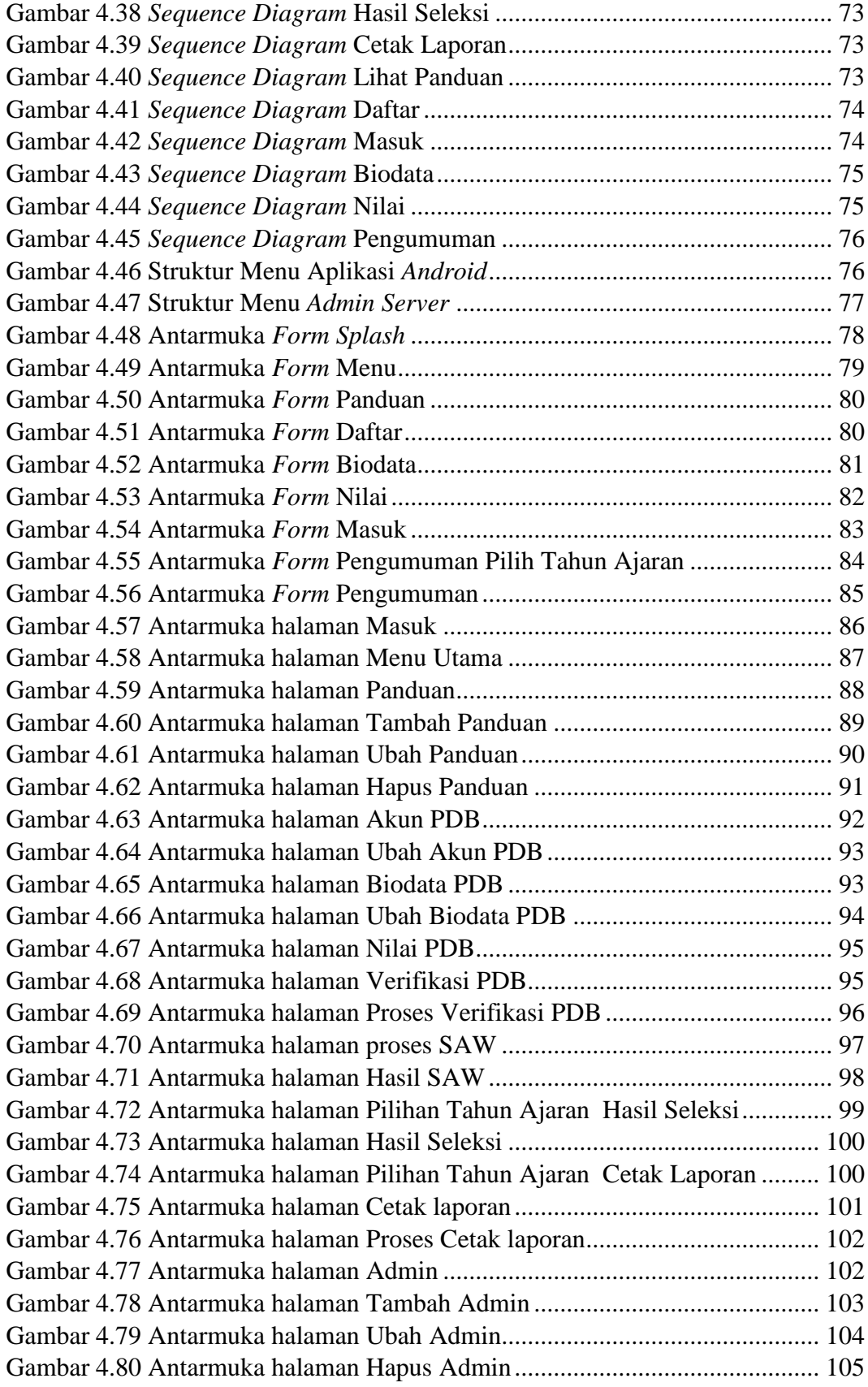

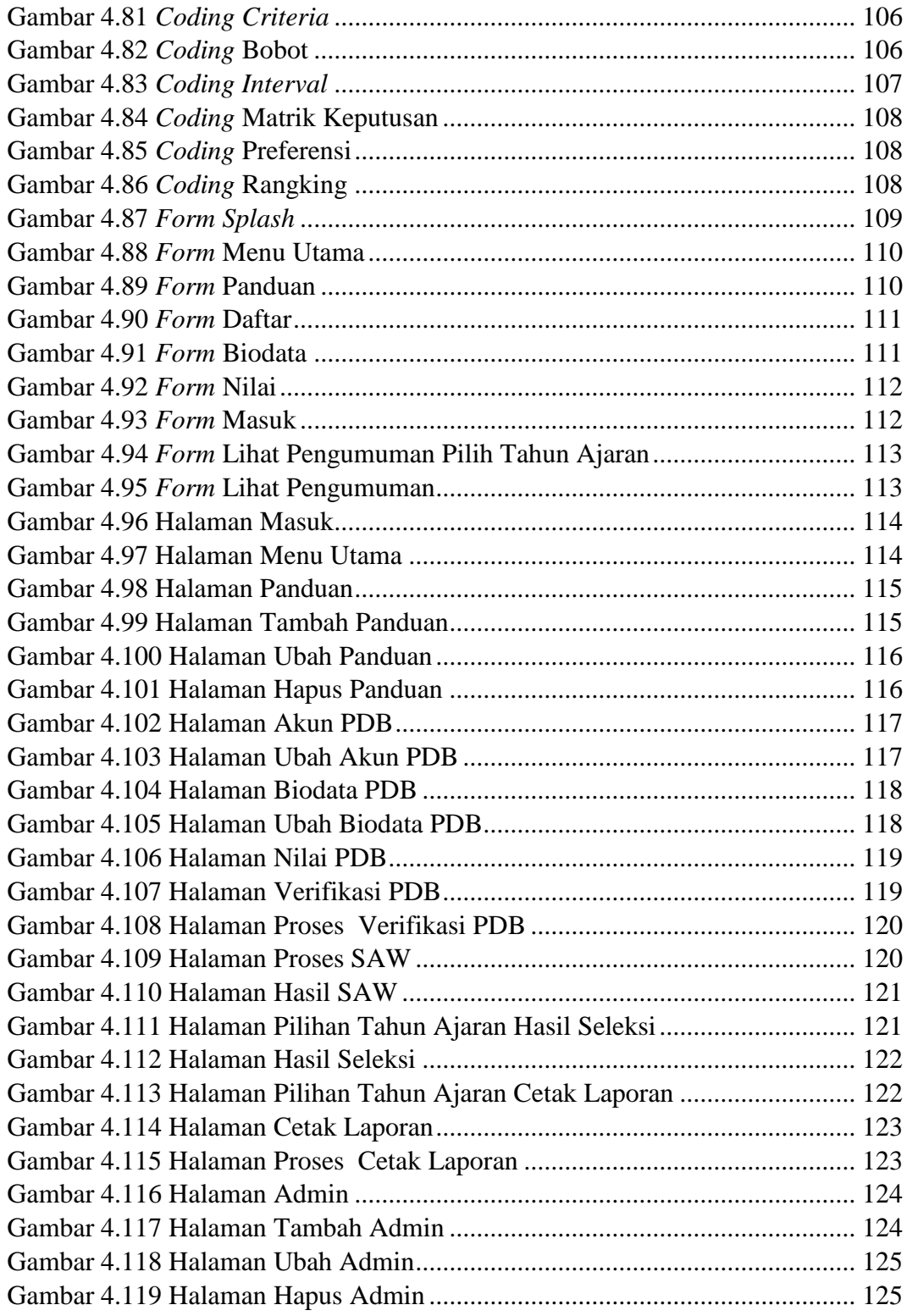

#### **DAFTAR TABEL**

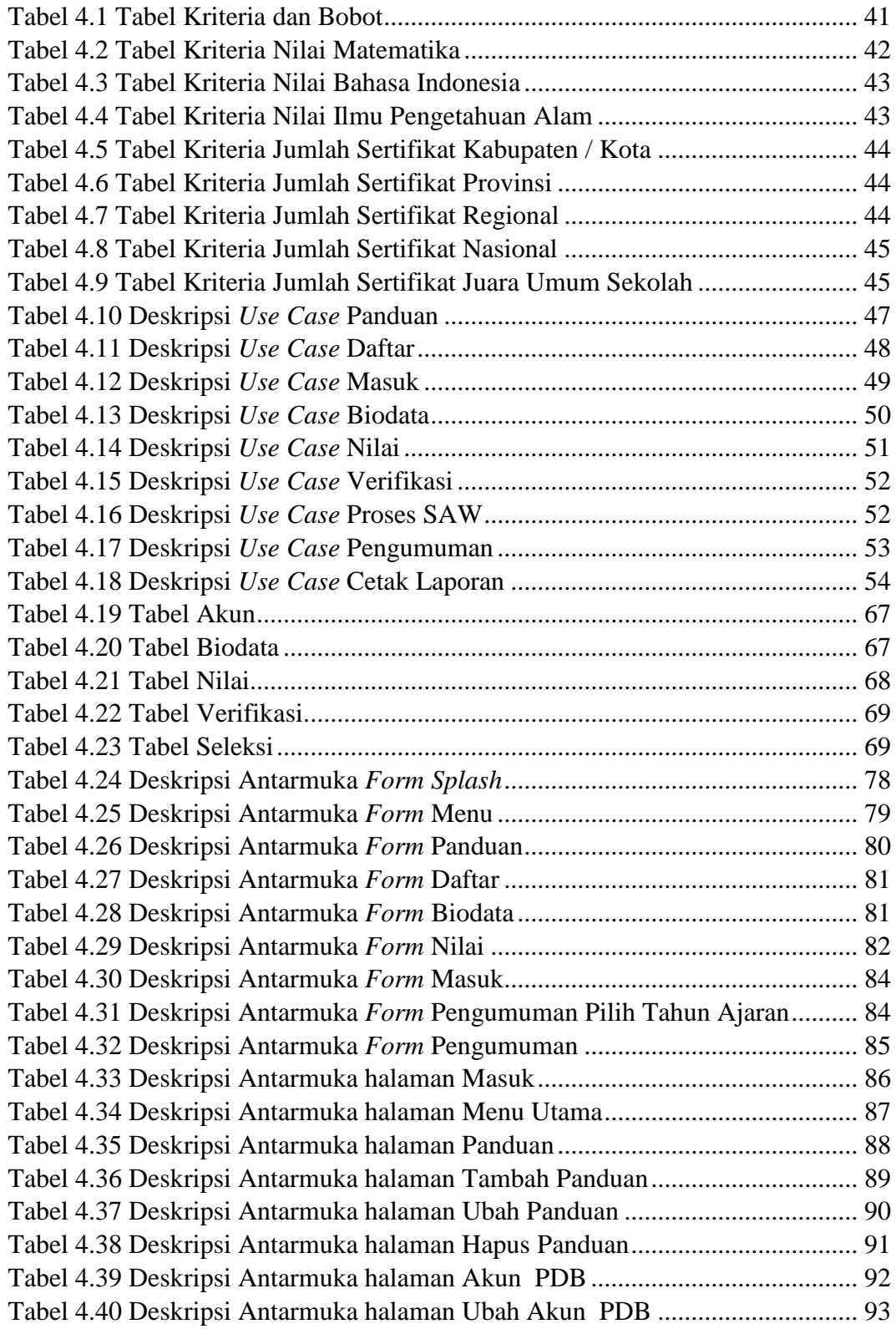

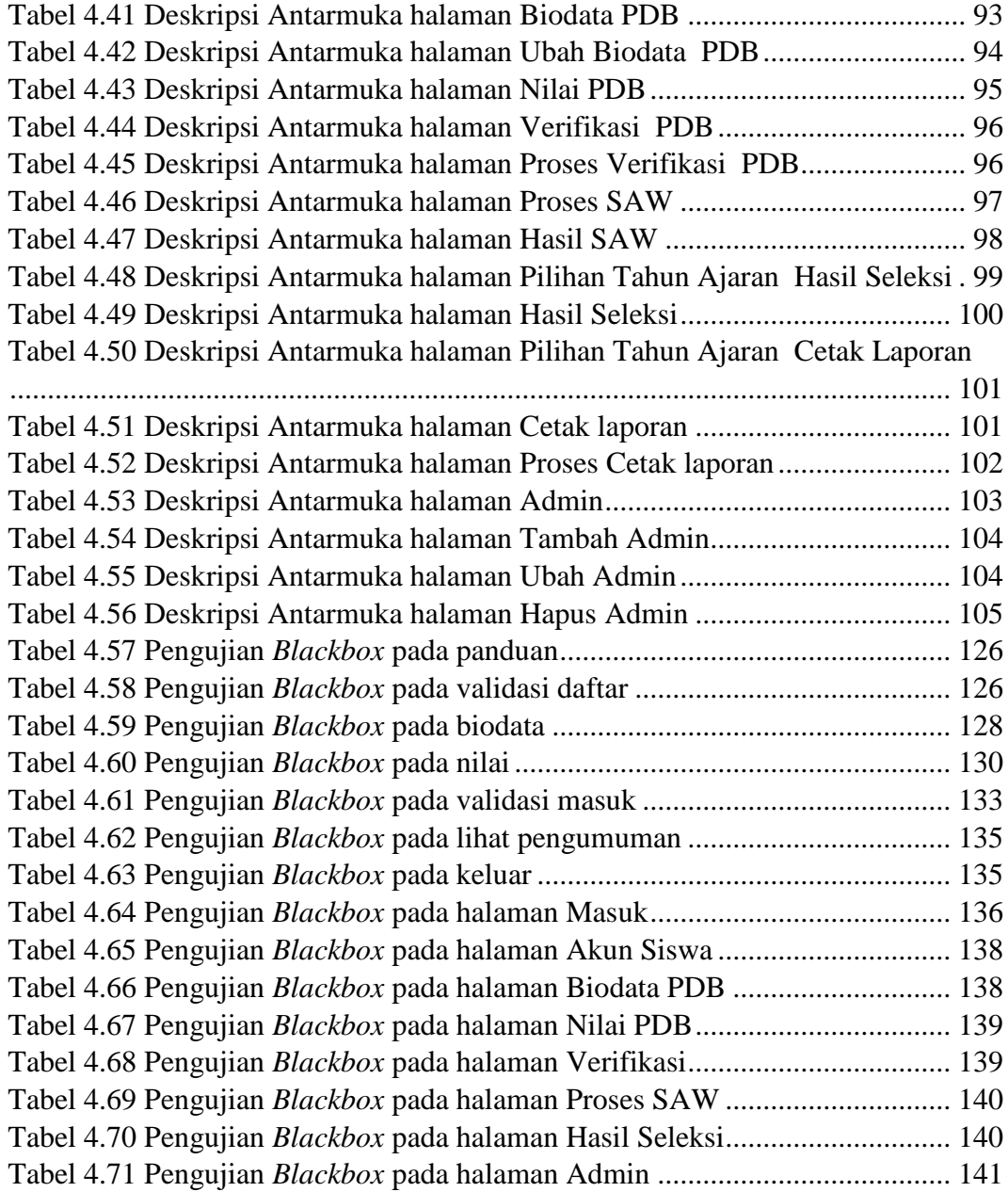

### **DAFTAR SIMBOL**

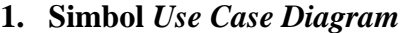

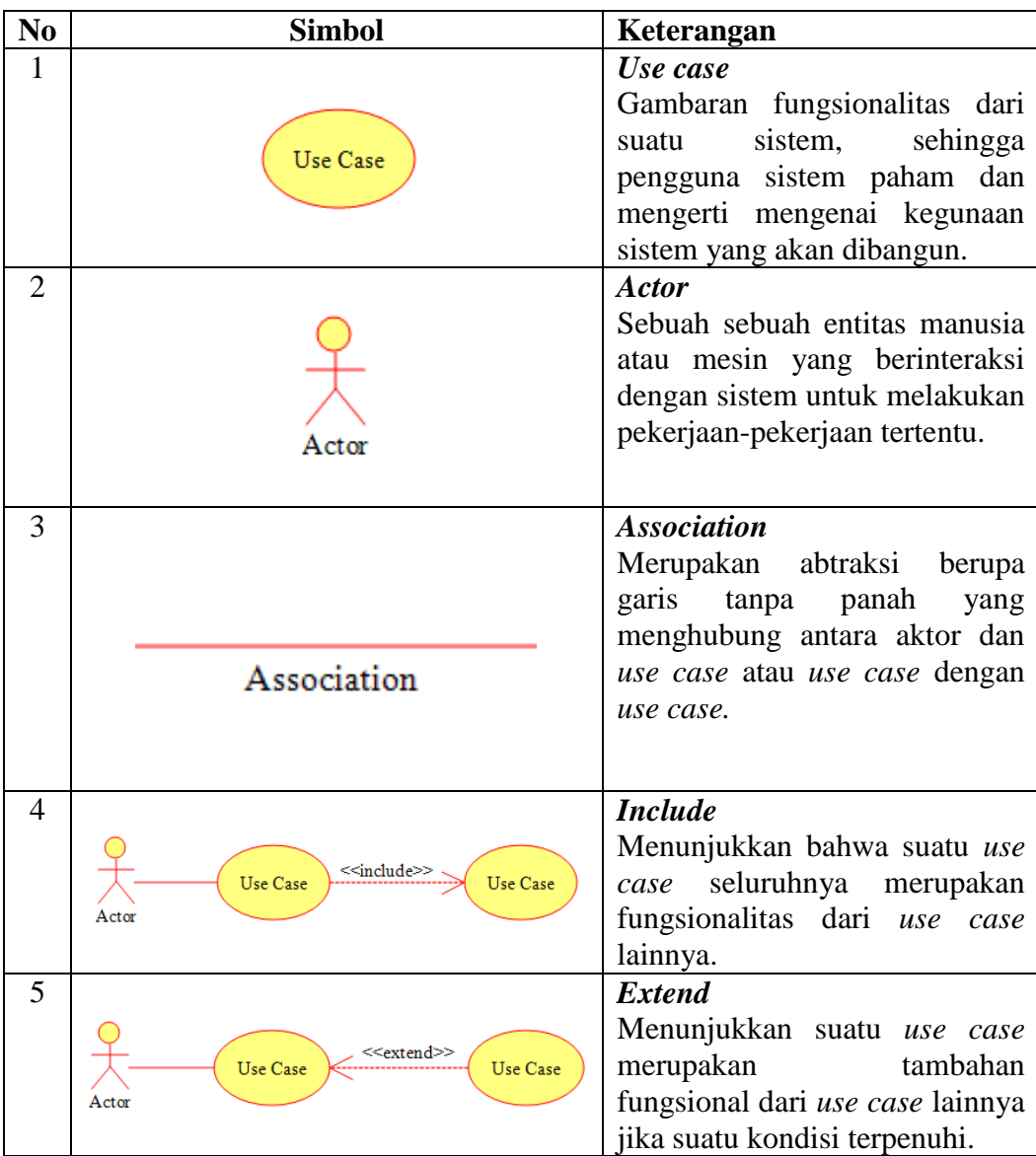

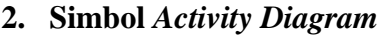

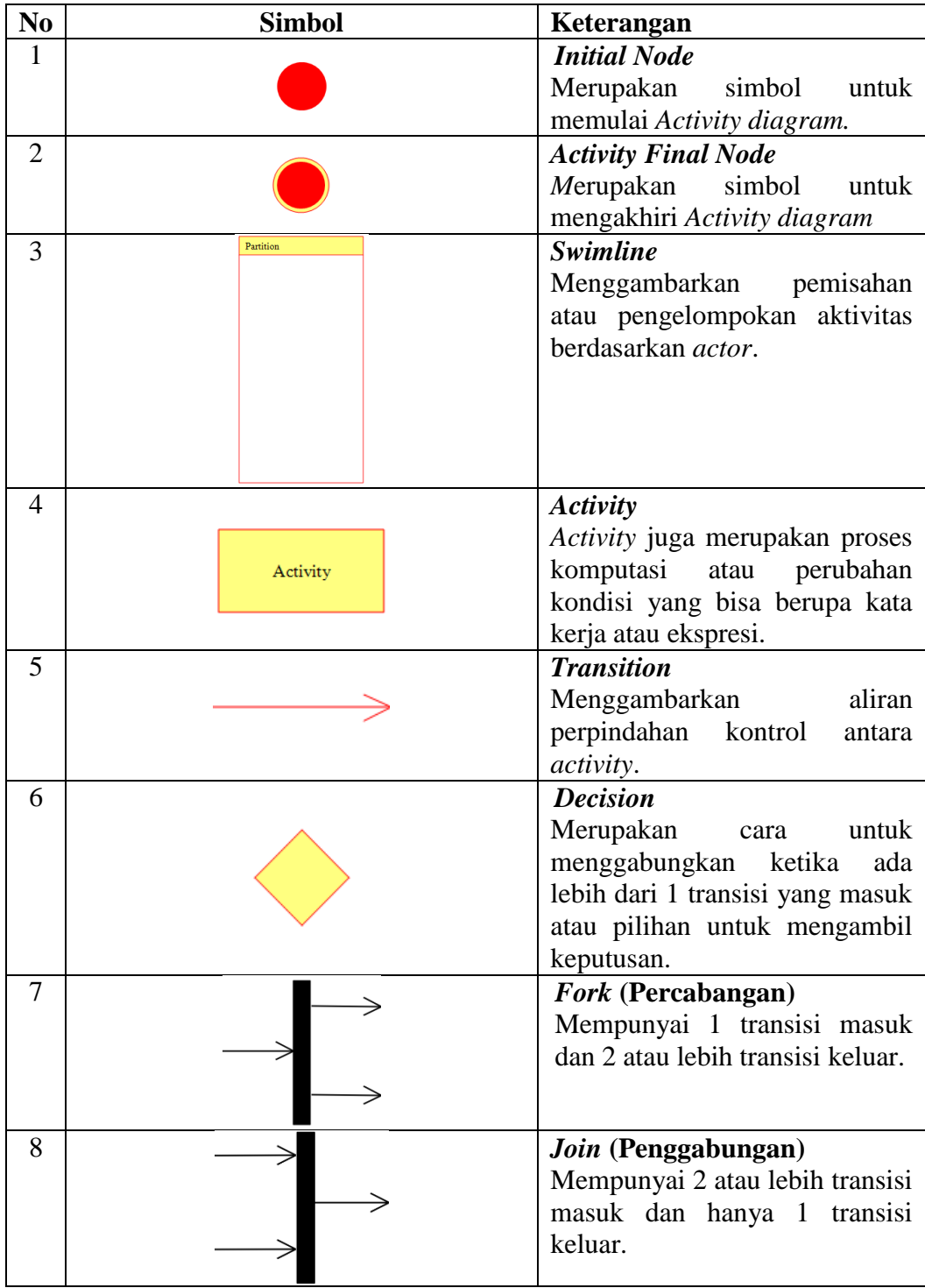

## **3. Simbol** *Class Diagram*

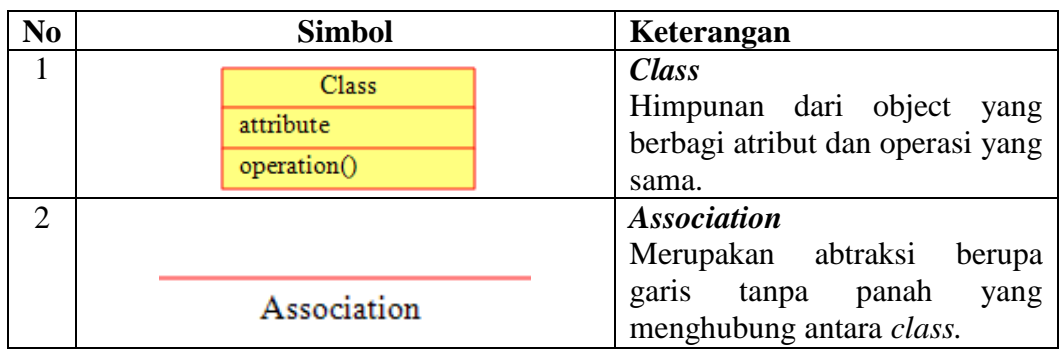

## **4. Simbol** *Sequence Diagram*

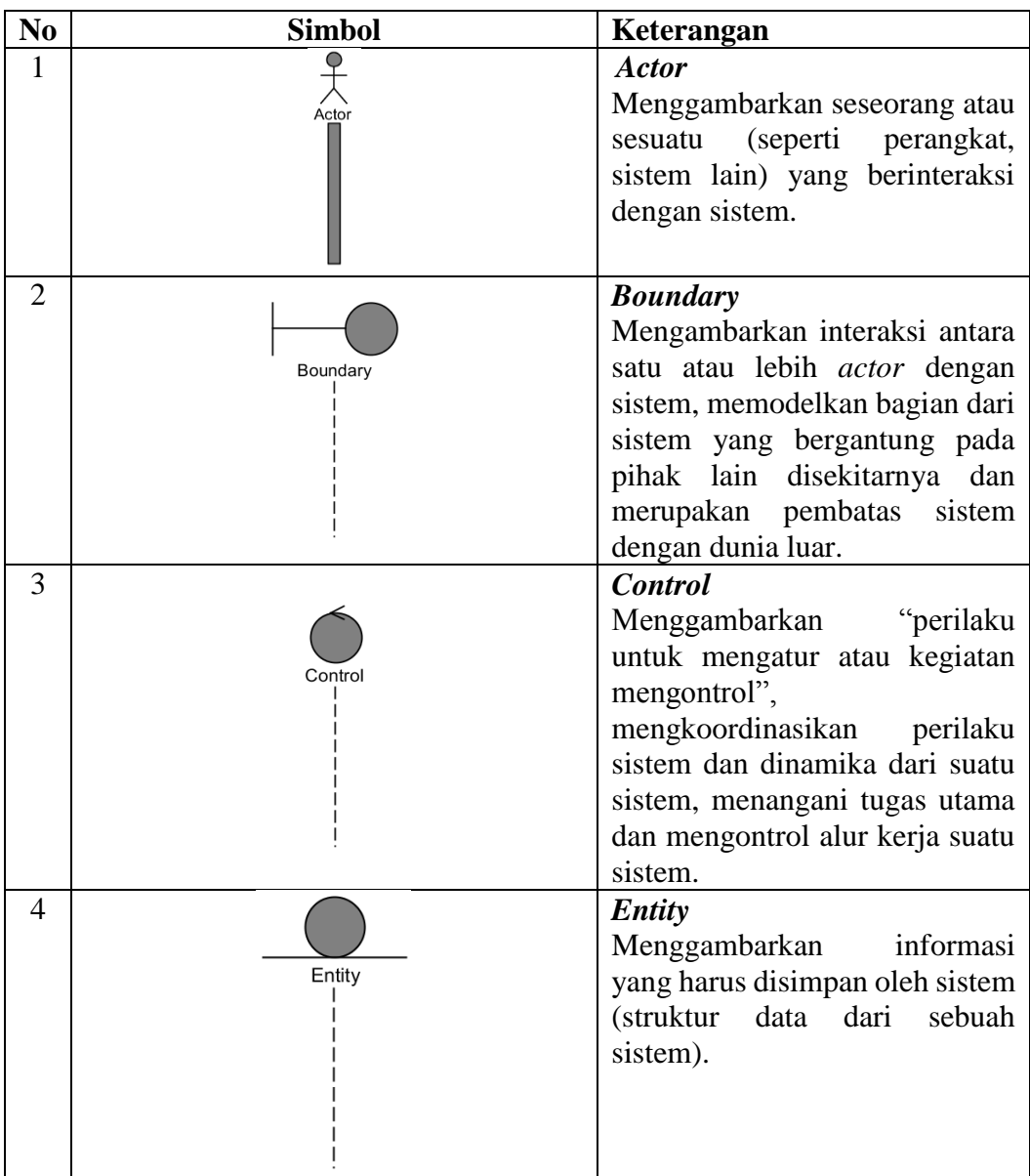

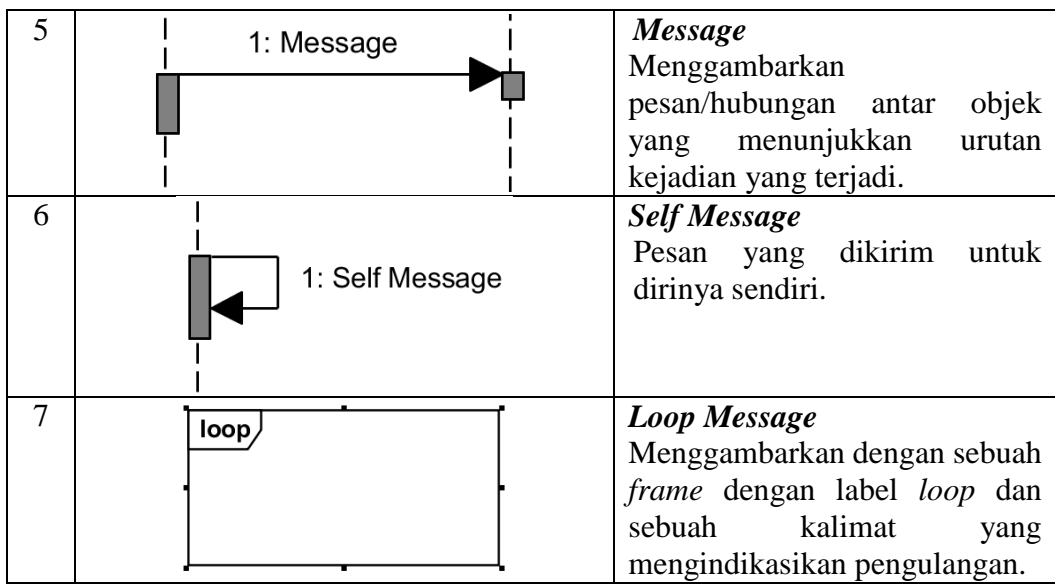